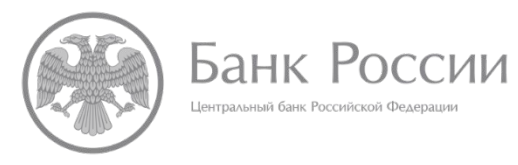

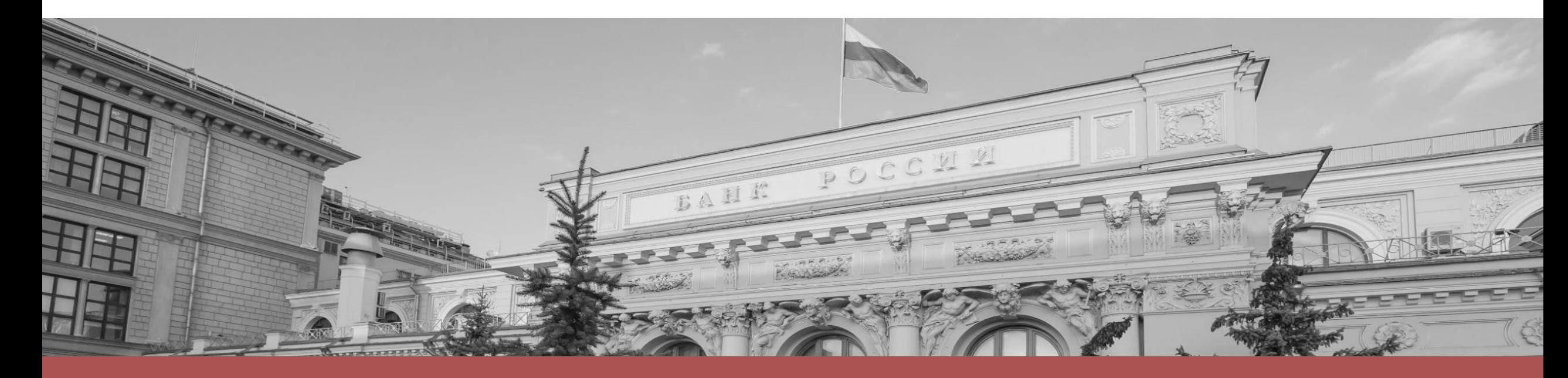

#### ЧТО ЗНАЧИТ БЫТЬ ФИНАНСОВО ГРАМОТНЫМ?

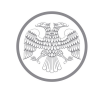

# Структура презентации

Учет собственных доходов и расходов (личный финансовый план)

Основные финансовые инструменты и услуги

Риски, опасности и ошибки на финансовом рынке

Защита прав потребителей финансовых услуг

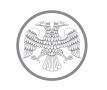

## Образ финансово грамотного человека

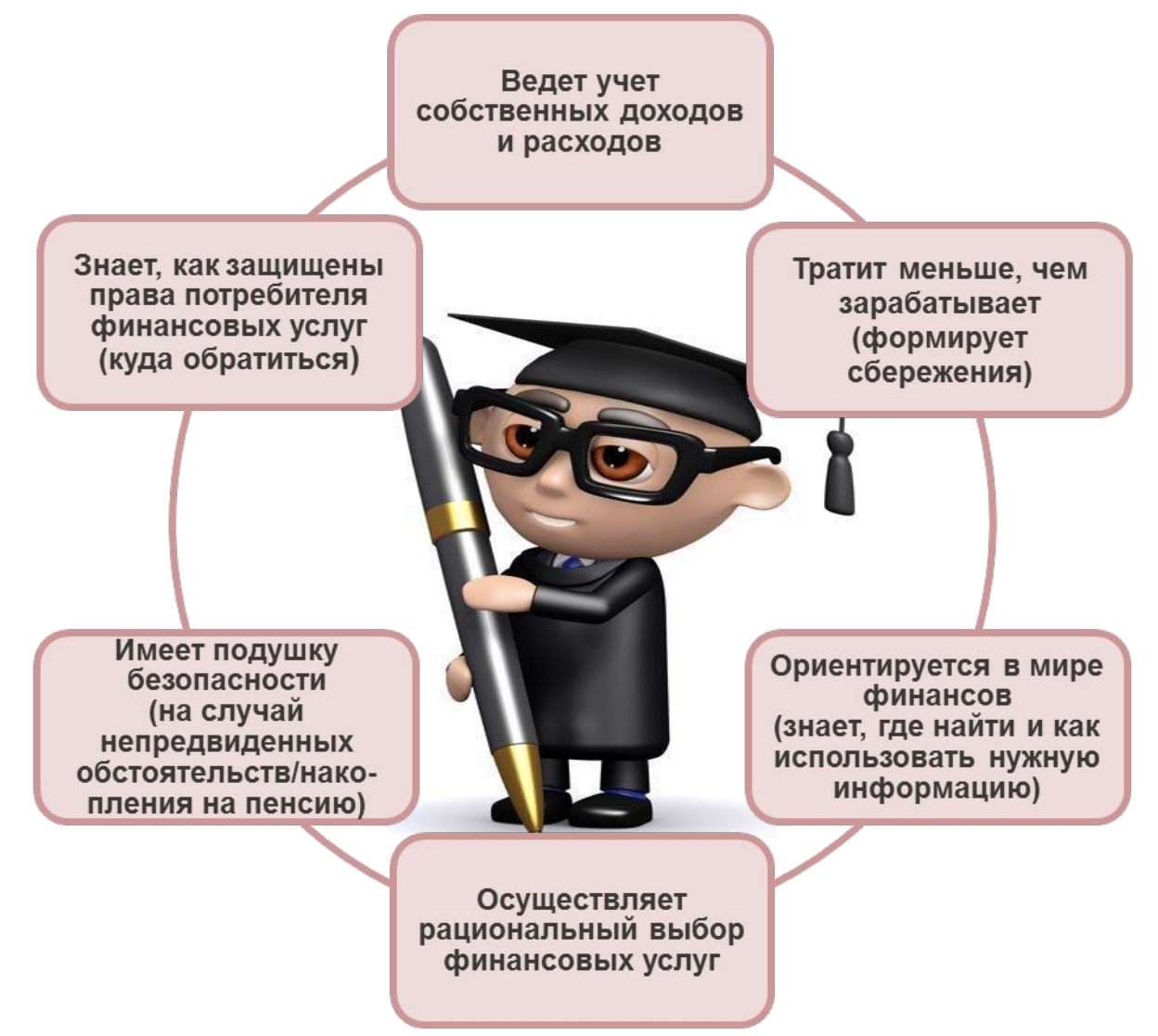

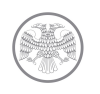

# На что тратят деньги ваши родители?\*

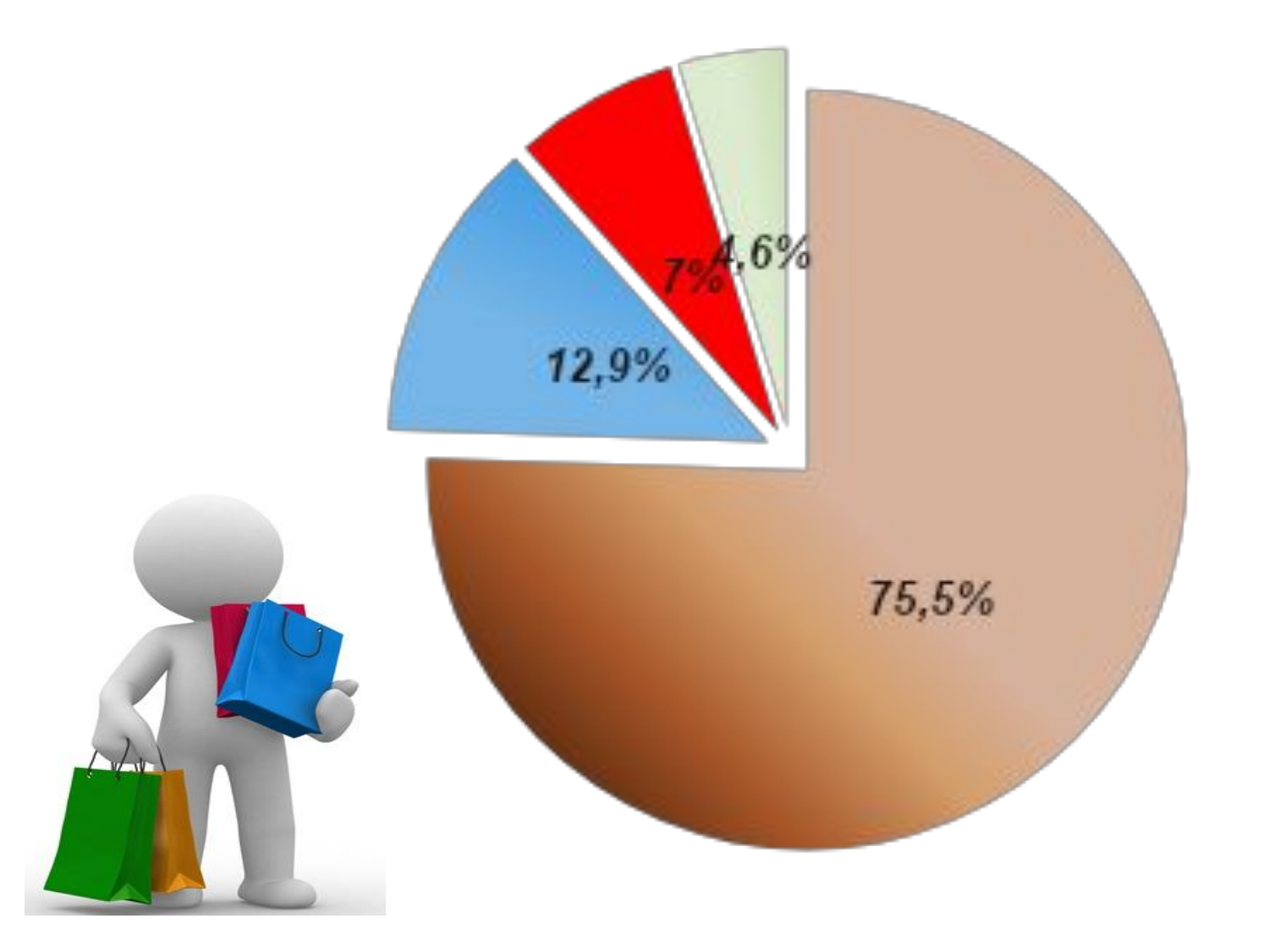

- Покупка товаров и оплата услуг Оплата обязательных платежей и B3HOCOB •Сбережения • Покупка валюты

**\*Федеральная служба государственной статистики**

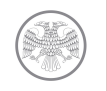

3 шага к мечте или реализация личного финансового плана

ЛИЧНЫЙ ФИНАНСОВЫЙ ПЛАН - то, с чего должно начинаться принятие любого финансового решения.

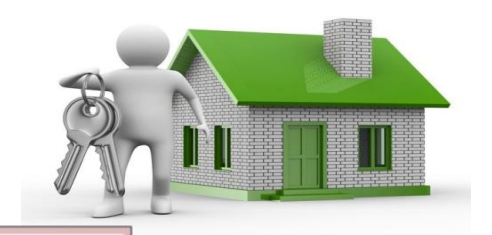

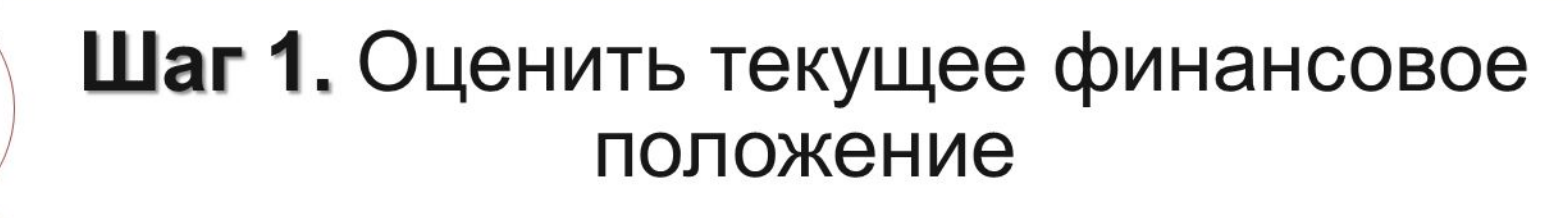

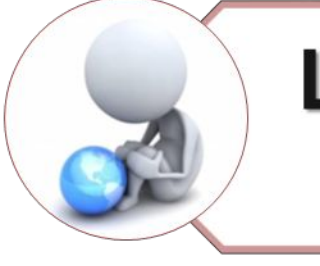

Шаг 2. Сформулировать собственную цель/мечту

Шаг 3. Составить график поступления и расходования денежных средств

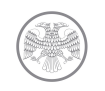

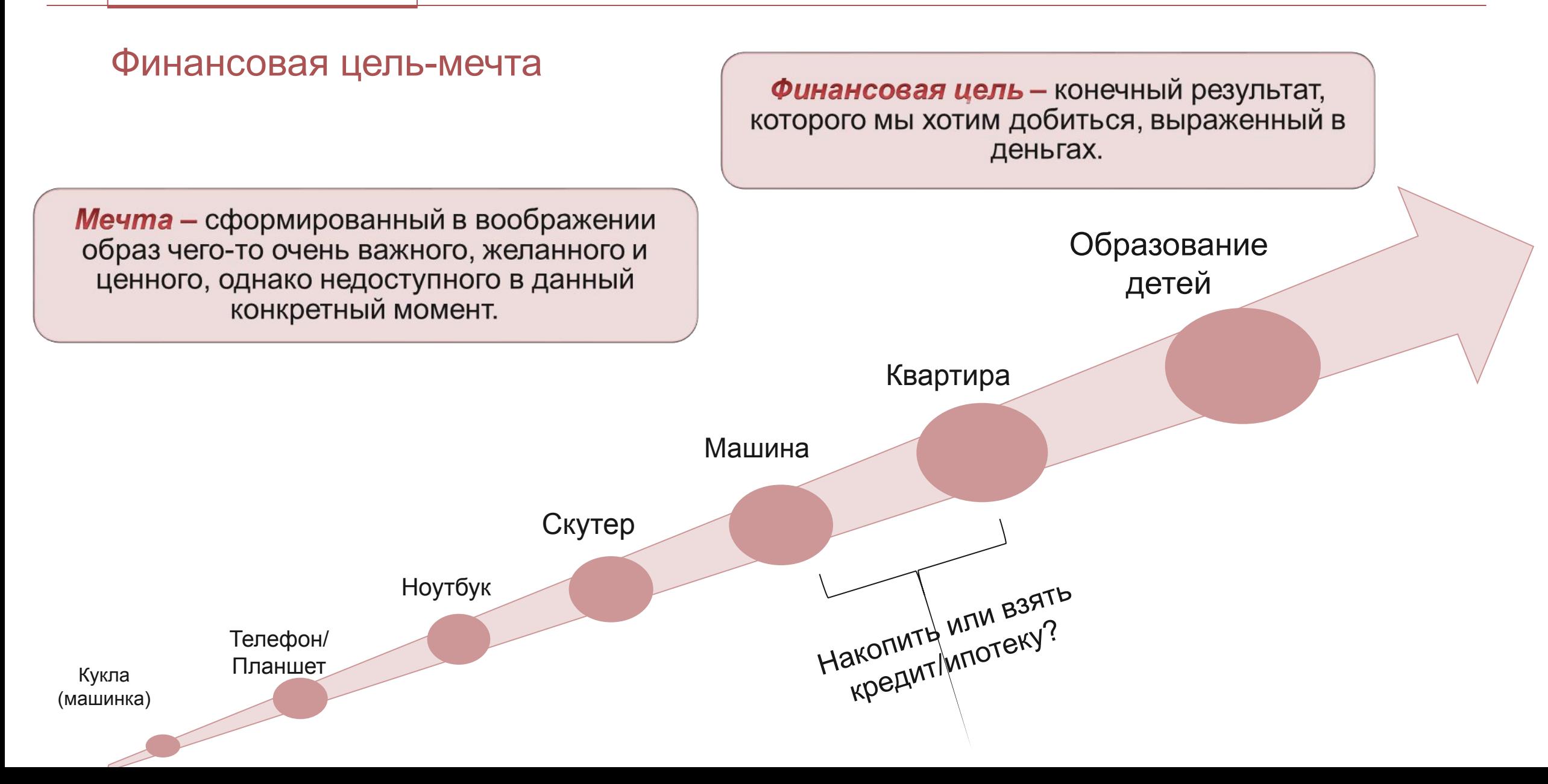

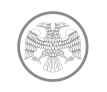

# Личный финансовый план

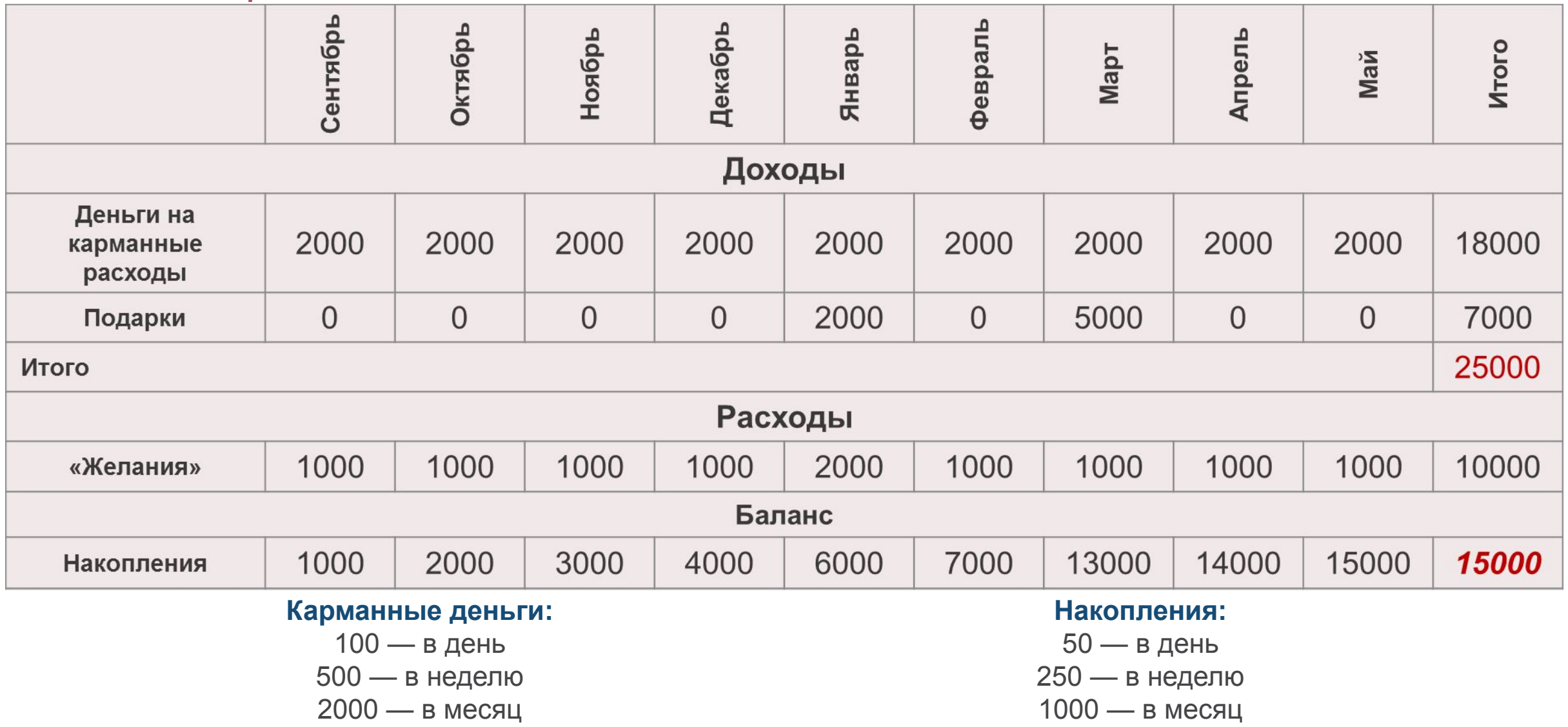

*SmartArt, рисунка и видеоролика.* <sup>7</sup>

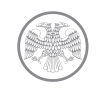

# Выбор модели поведения

Чувствуете в себе «дух» предпринимательства, понимаете, что можете заставить свои деньги работать на вас с помощью создания собственного бизнеса – инвестируйте в свое дело

Понимаете, что быть предпринимателем - это не ваше? Тогда соблюдайте следующую модель

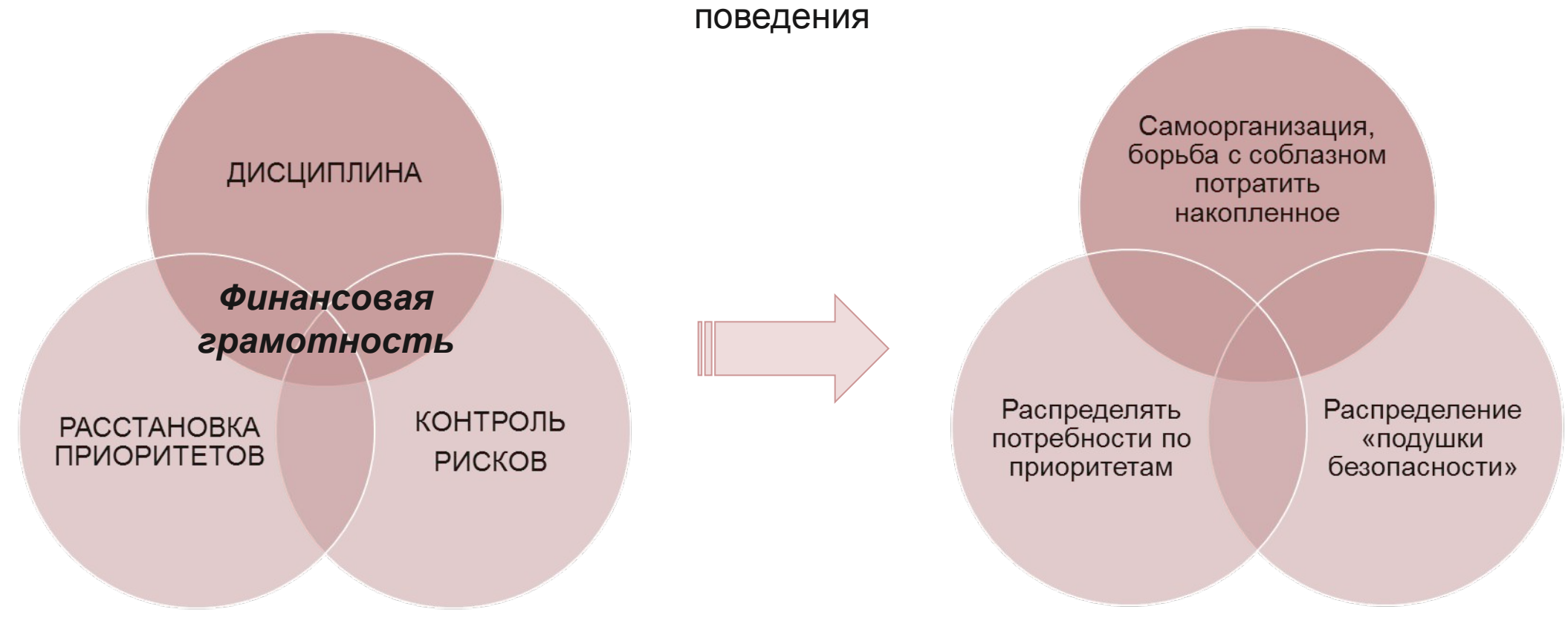

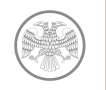

Финансовые инструменты и финансовые услуги - знать, использовать, остерегаться мошенников!

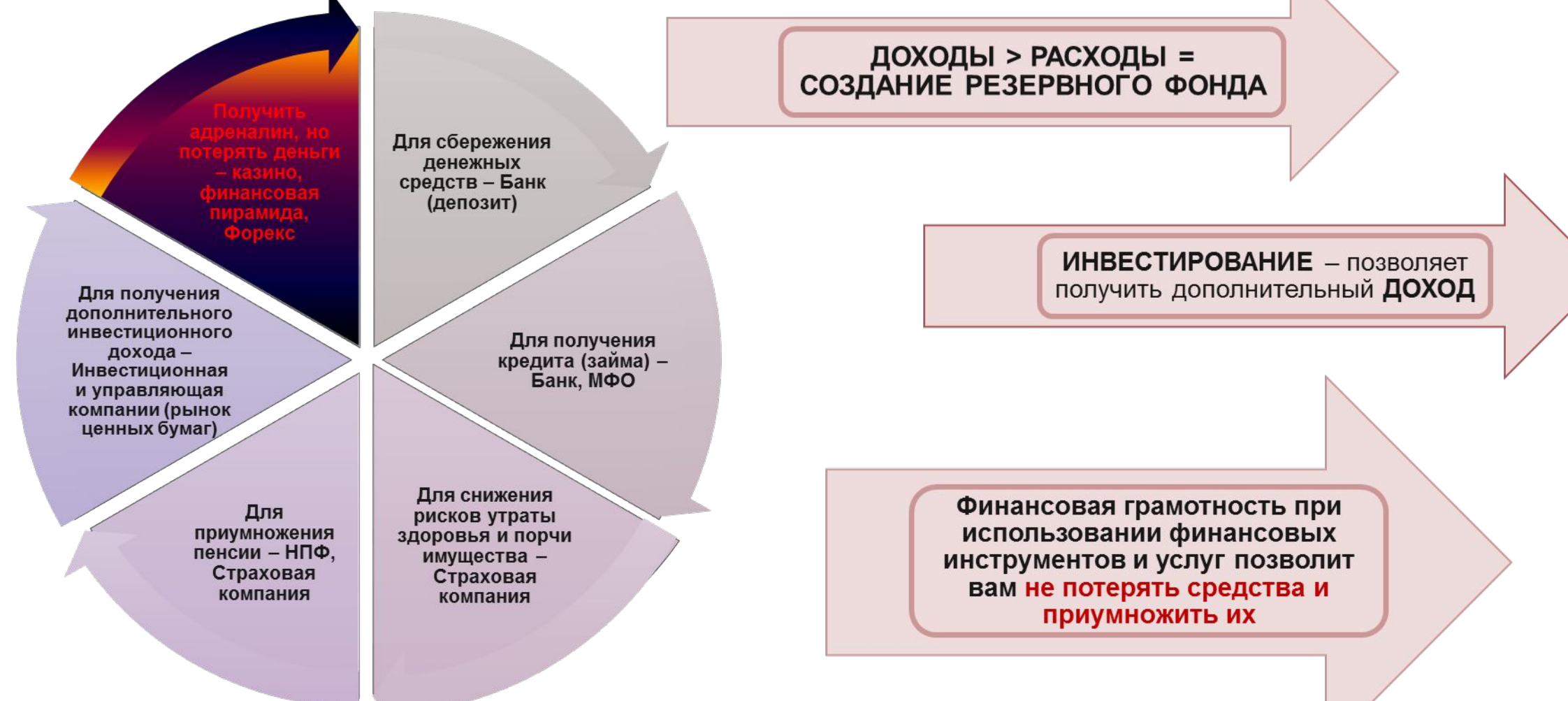

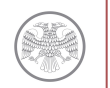

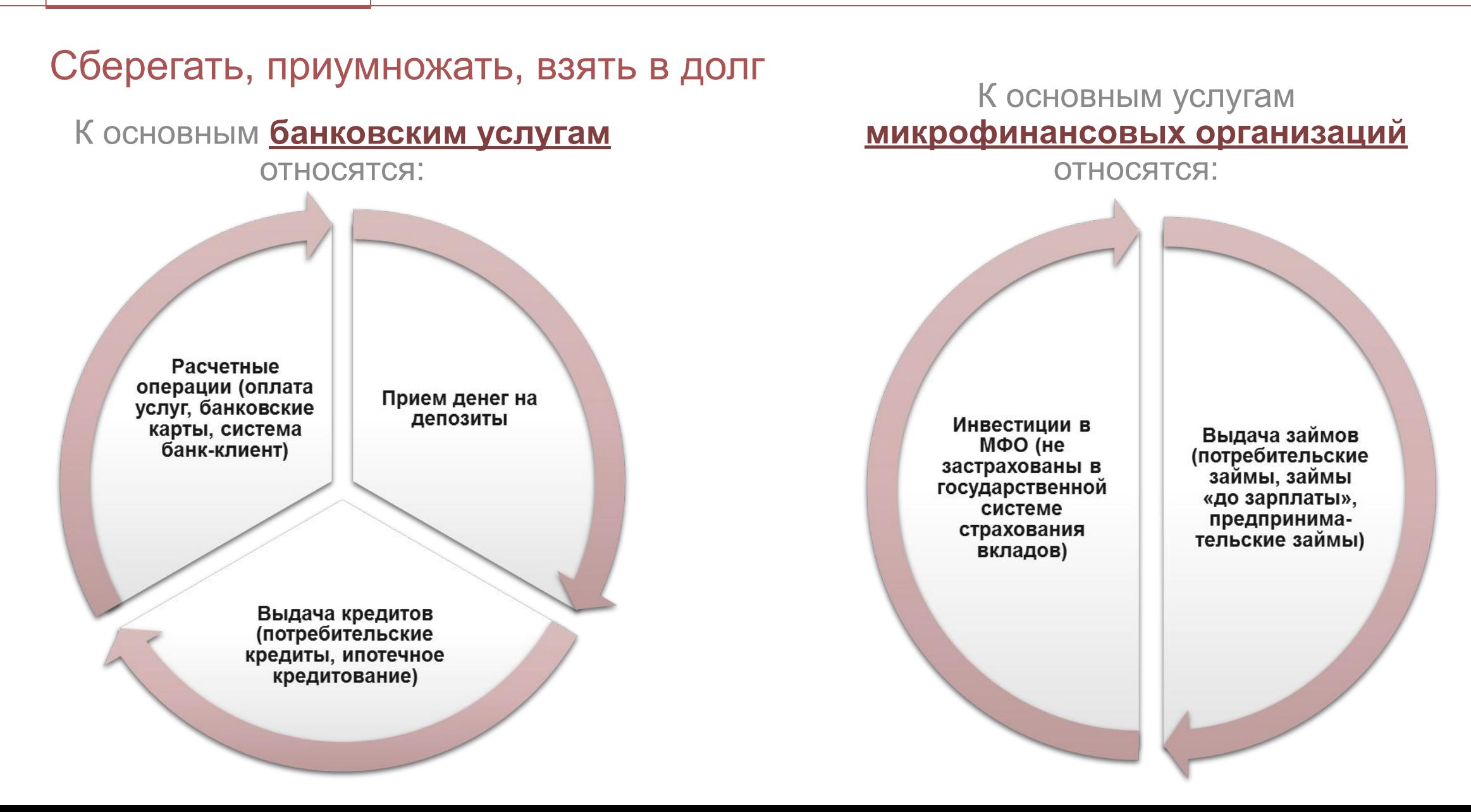

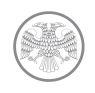

#### Застраховать риски и увеличить накопительную часть пенсии

*В современной жизни принято* 

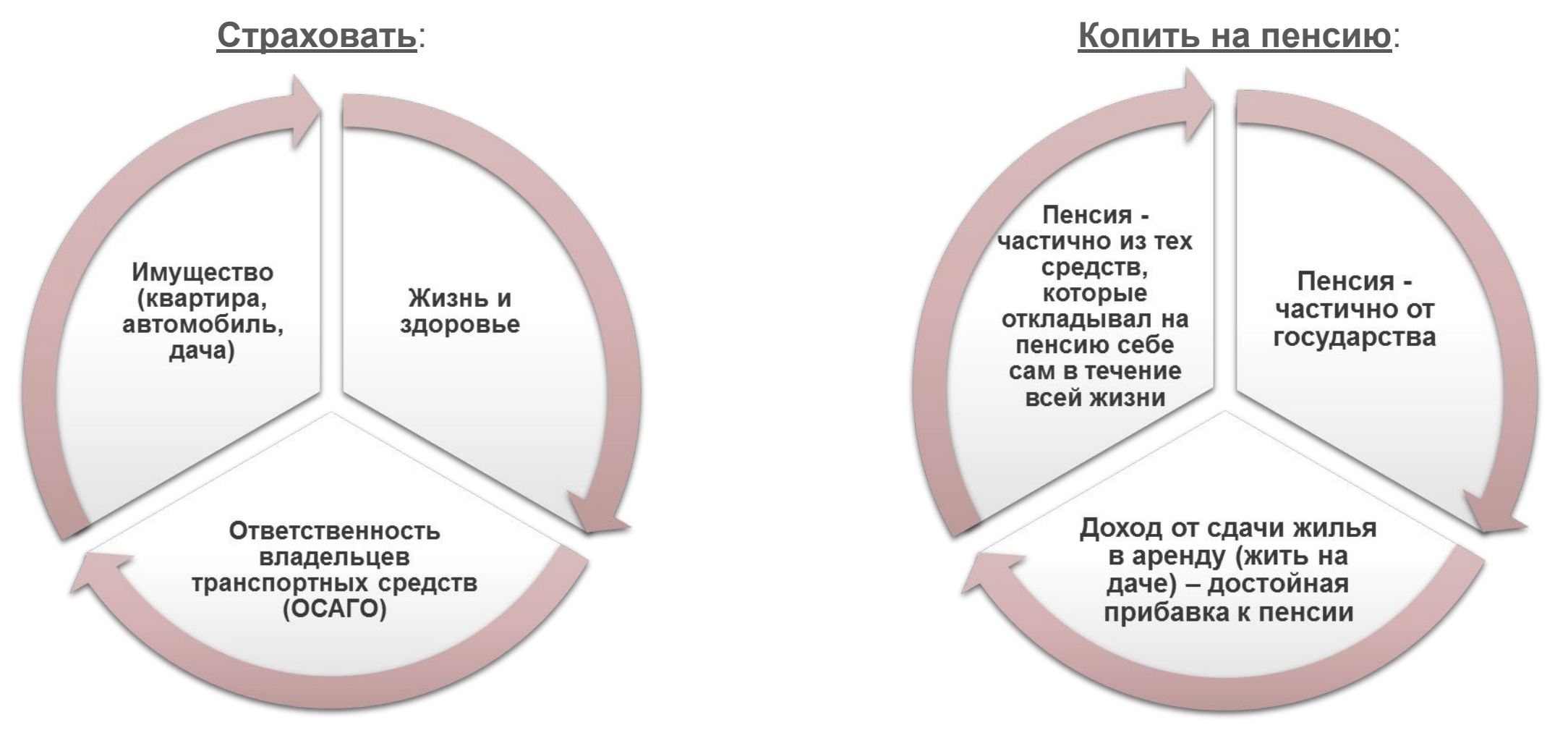

# «Ты все пела? Это дело: так поди же, попляши!» (И.А. Крылов)

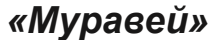

ЧТО ЗНАЧИТ БЫТЬ ФИНАНСОВО

ГРАМОТНЫМ?

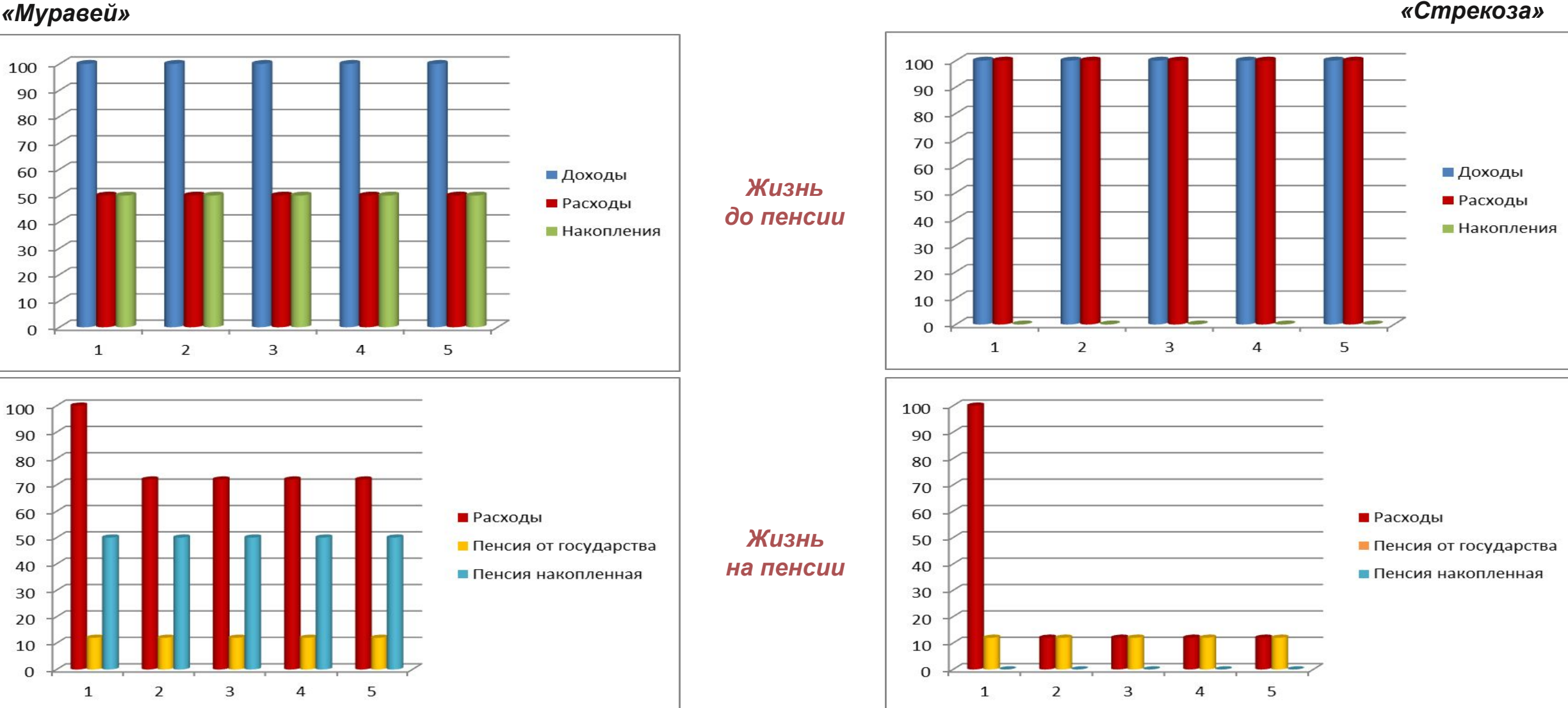

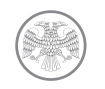

**ИНВЕСТОР** Разнообразие мира финансовых услуг: получение дополнительного инвестиционного дохода

**АКЦИОНЕРНОЕ ОБЩЕСТВО**

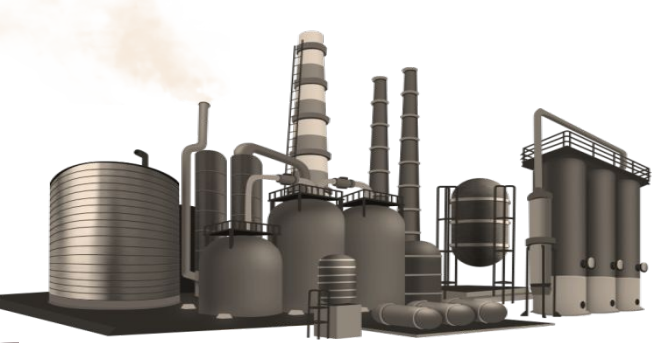

*Ценные бумаги (акции, облигации)*

**БИРЖА**

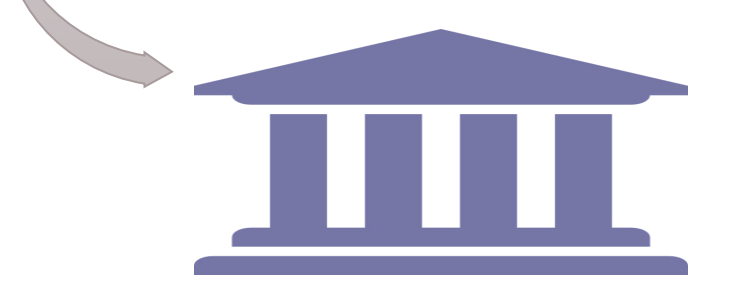

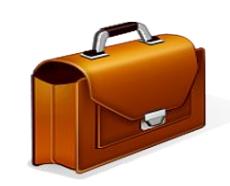

*Ценные бумаги (акции, облигации)*

*ДИВИДЕНДЫ*

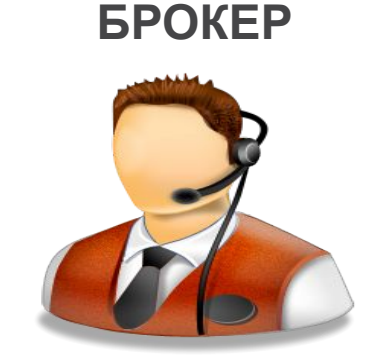

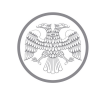

# Инвестировал? Не спи!

**Enron** – американская энергетическая компания, образовавшаяся в 1985 году. На протяжении 6 лет получала титул «Самая передовая компания».

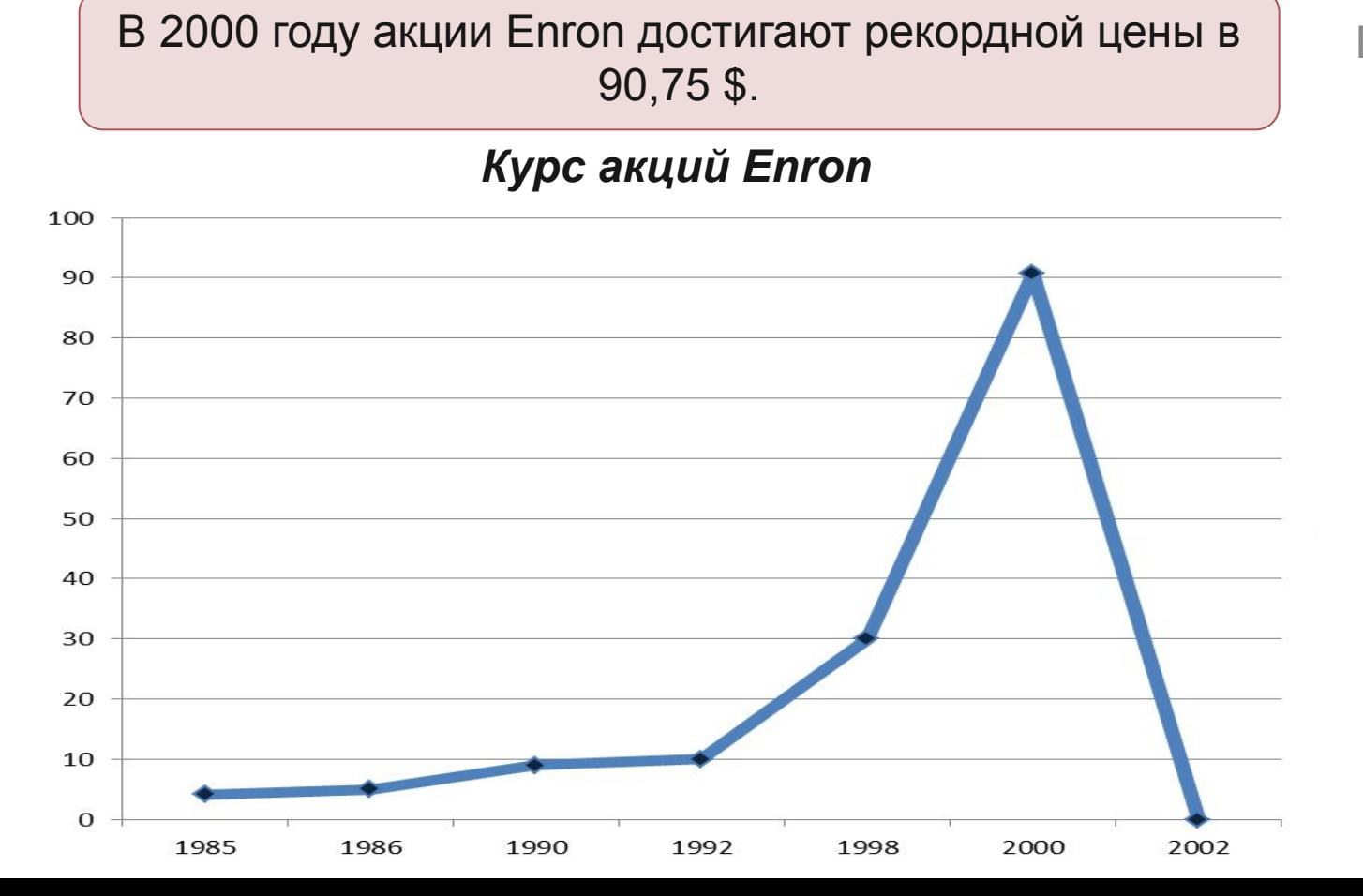

В том же 2000 году Enron становится пятой компанией в США по размеру оборота (годовой оборот \$ 138 млрд.).

**!!! 2001 год.** 20 декабря компания подает заявление о собственном банкротстве.

**2002 год.** Совет директоров подает в отставку, акции компании полностью обесцениваются.

**Помните!** Свои инвестиции необходимо регулярно **контролировать.**

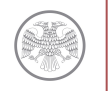

#### Риски и опасности в мире финансов:

НЕЛЬЗЯ передавать деньги в организации, которые не обладают соответствующими лицензиями на осуществление деятельности на финансовом рынке, а также давать деньги в долг друзьям без расписки (потеряешь и деньги, и друга!). Поручительство = Ответственность.

НЕЛЬЗЯ передавать кому-либо свой паспорт, так как мошенники могут воспользоваться вашими данными при оформлении кредитов или совершении сомнительных сделок или операций.

НЕЛЬЗЯ поддаваться на предложения о вложении денег в «суперприбыльные» проекты, тем более, если не понимаешь, как это работает.

НЕЛЬЗЯ использовать банковскую карту в «подозрительных» банкоматах в малолюдных местах.

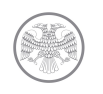

#### Как избежать ошибок в мире финансов:

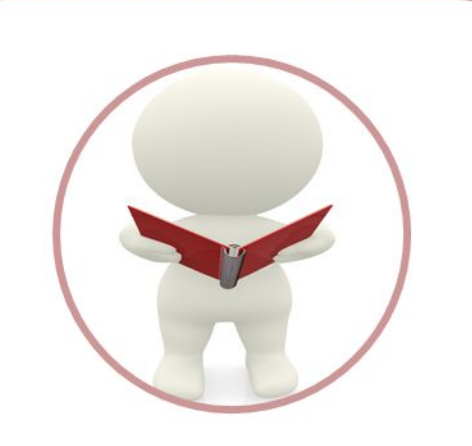

1 шаг: необходимо вести контроль за расходами и доходами вашего личного/семейного бюджета.

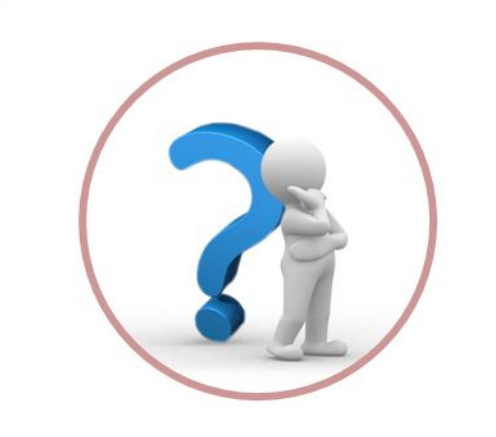

- 2 шаг: думать **ТРИ ДНЯ** при принятии инвестиционного решения:
- 1 день Идея. 2 день - Сбор информации. 3 день - Принятие решения.

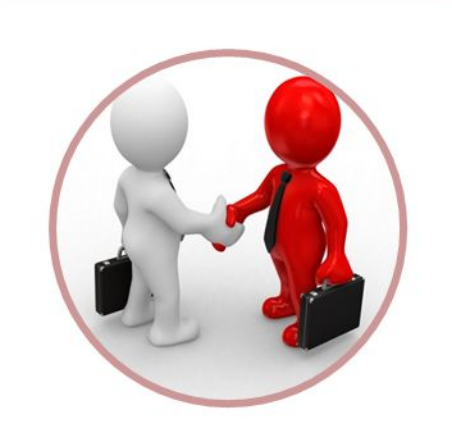

3 шаг: обязательно составляйте письменные договоры, в которых обозначайте все существенные условия сделки, не передавайте собственные средства на «доверии».

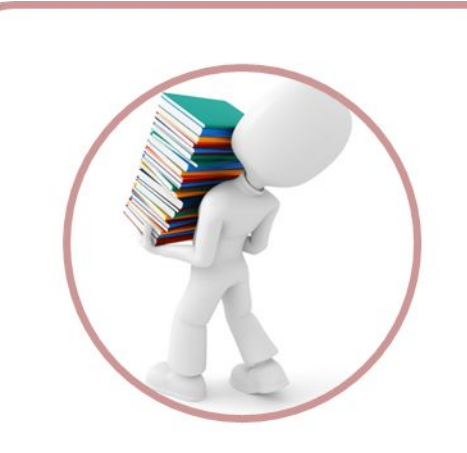

4 шаг: обязательно изучайте **ДОПОЛНИТЕЛЬНУЮ** информацию об организации, привлекающей средства, ее владельцах, результатах предыдущей деятельности.

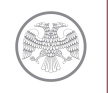

# Источники информации

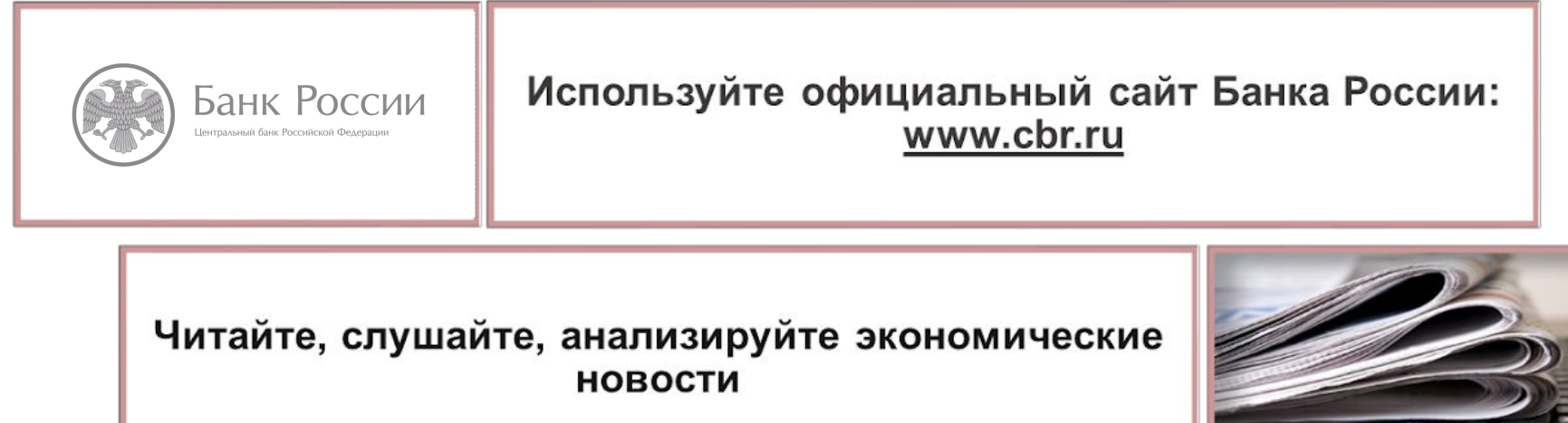

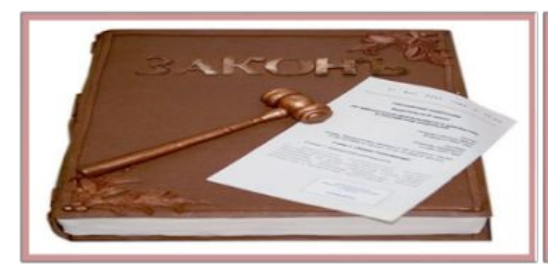

Следите за изменениями законодательства

Сравнивайте финансовые продукты и услуги на основании информации с сайтов поставщиков услуг

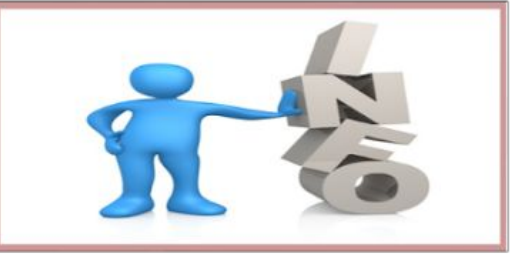

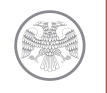

### Примеры нарушения ваших прав в мире финансов

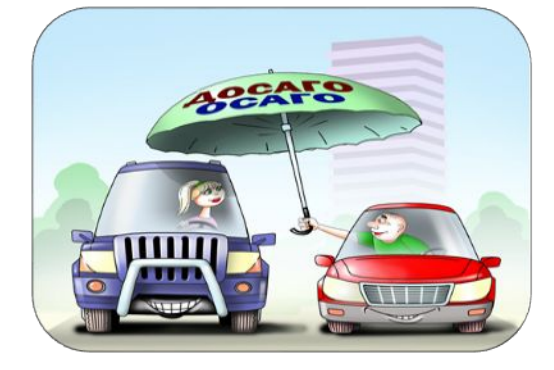

Страховая компания отказывается оформлять полис ОСАГО

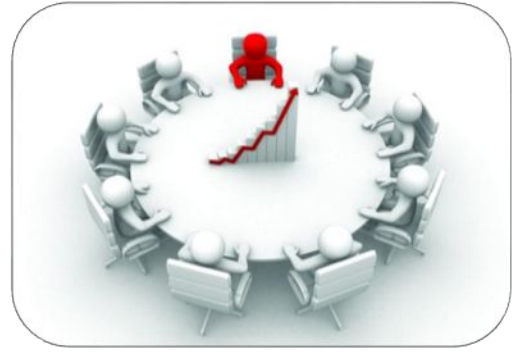

Нарушены ваши права как акционера

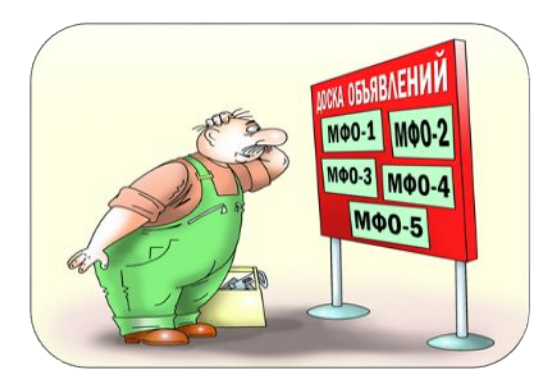

На ваше имя взяли займ в МФО, а вы не знали об этом

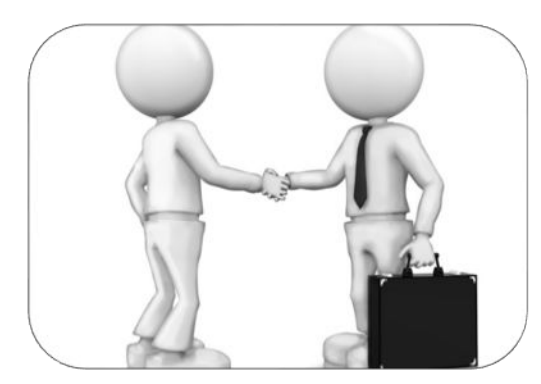

Компания скрыла аннулирование лицензии и заключила с вами договор

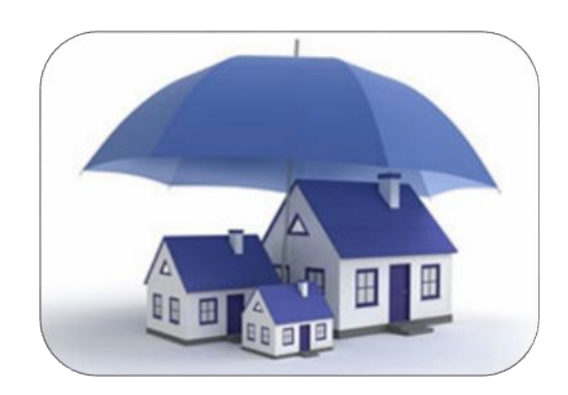

Страховая компания навязывает вам покупку дополнительных услуг при продаже обязательного полиса

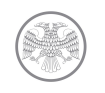

Защита ваших прав в мире финансов

Если ваши права нарушены, сообщайте в

# **Службу по защите прав потребителей финансовых услуг и миноритарных акционеров Центрального банка Российской Федерации**

и в правоохранительные органы!!!

**E-mail: fps@cbr.ru**

**Официальный сайт Банка России**: **www.cbr.ru**

**Задать вопрос можно по телефону контактного центра Банка России: 8-800-250-40-72 (для бесплатных звонков по России)**

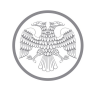

#### Формула успеха в мире финансов

**Быть успешным – значит быть:**

#### **Ответственным Рациональным**

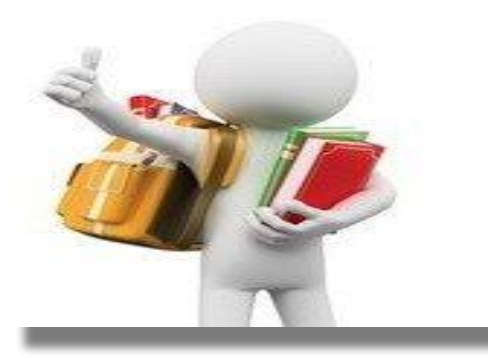

*Отвечайте за свои действия!*

**Экономным**

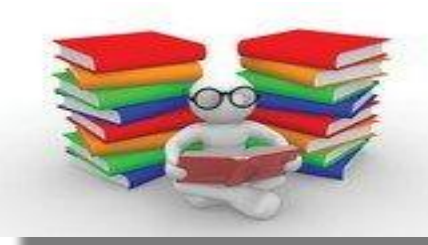

*Помните: просить скидку – признак бережливости, а не бедности!*

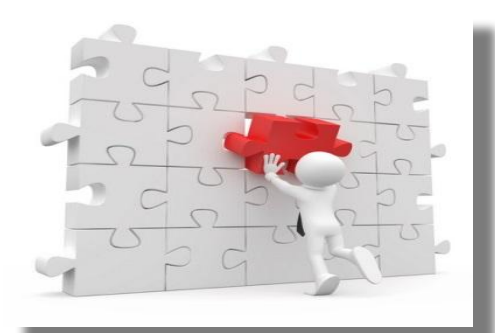

*Знайте, что вам надо!*

Планируйте свою жизнь!

Ведите учет доходов и расходов!

Формируйте ЛИЧНЫЙ ФИНАНСОВЫЙ ПЛАН!

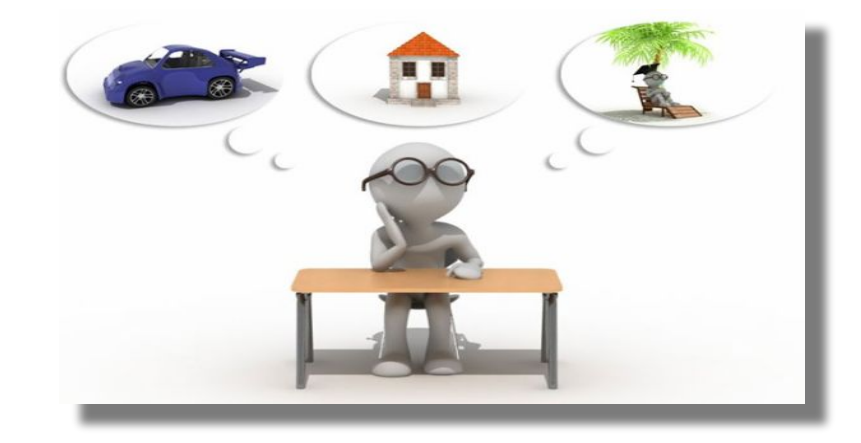

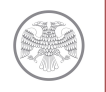

#### Заключение

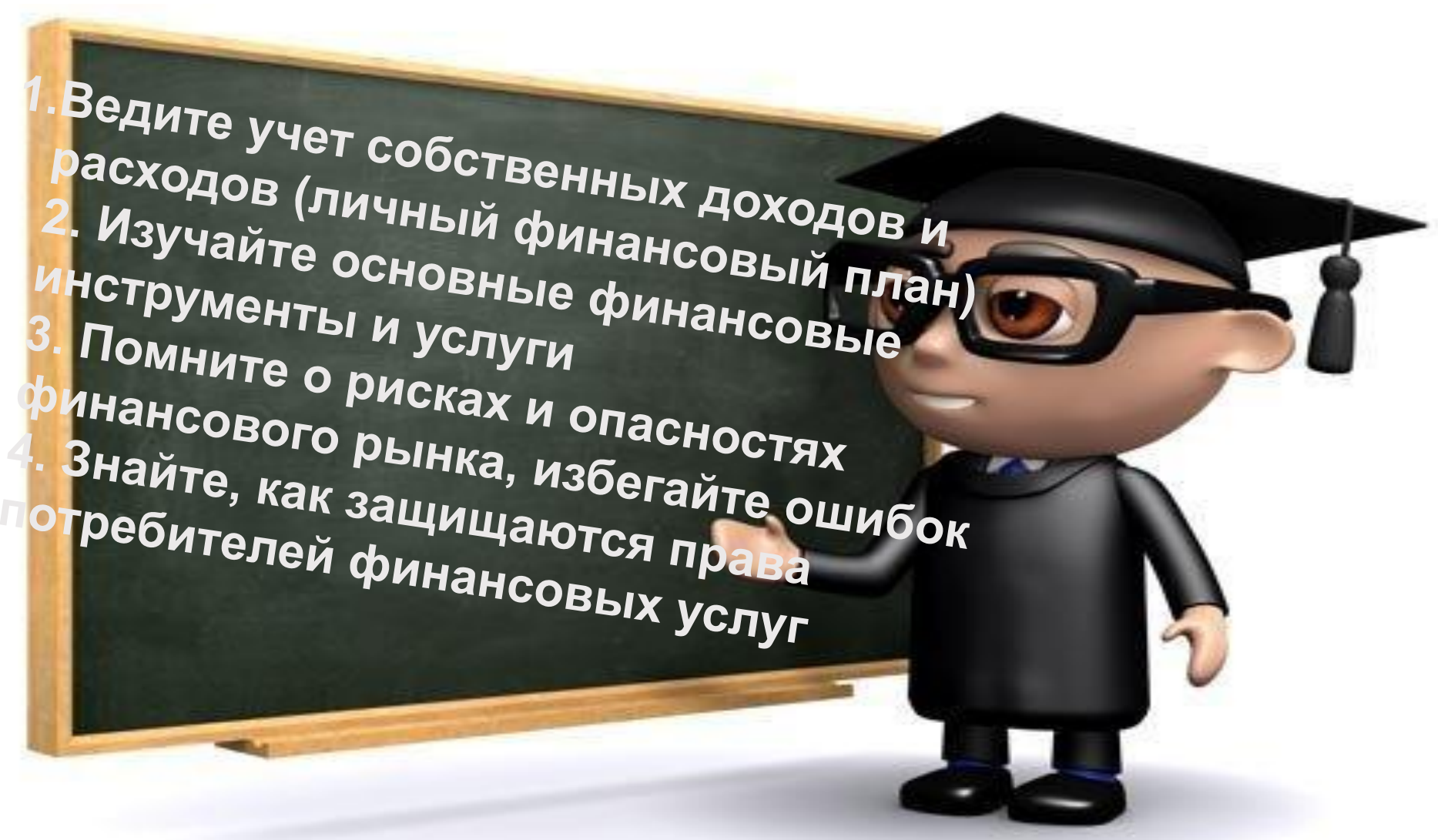

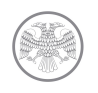

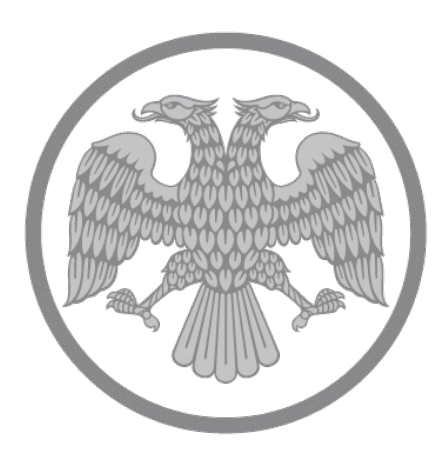

# Банк России

Центральный банк Российской Федерации

Служба по защите прав потребителей финансовых услуг и миноритарных акционеров

Пункт приема корреспонденции: Москва, Сандуновский пер., д. 3, стр. 1, телефон +7 495 621-09-61 Почтовый адрес: 107016, Москва, ул. Неглинная, д. 12 Контактный центр: 8 800 250-40-72, +7 495 771-91-00 Факс: +7 495 621-64-65, +7 495 621-62-88 Сайт: www.cbr.ru Электронная почта: fps@cbr.ru